# **Тема №4.**

# **ПРОГРАМУВАННЯ РОЗГАЛУЖЕНИХ ОБЧИСЛЮВАЛЬНИХ ПРОЦЕСІВ**

Розгалуженим обчислювальним процесом називають процес, який може виконуватися одним з можливих шляхів. Тобто, залежно від деякої умови чи значення змінної/виразу програма може йти або одним шляхом (виконувати якийсь один певний набір операторів), або іншим. У розгалужених обчислювальних процесах таких варіантів може бути декілька.

Якщо потрібно запрограмувати два варіанти залежно від того, виконується задана умова чи ні, використовують оператор умови *IF*, структура запису якого має наступний вигляд:

#### **IF** <умова> **THEN** <оператор1>

Тобто, якщо умова істинна, яка записана після ключового слова *IF*, буде виконуватися *оператор1*, який стоїть після *THEN*, в іншому випадку він виконуватися не буде. Якщо потрібно, щоб в іншому випадку виконувався інший оператор, використовують повний запис оператору умови:

**IF** <умова> **THEN** <оператор1> **ELSE** <оператор2>

Якщо замість одного оператора потрібно, щоб виконувалося декілька, - тоді всі ці оператори потрібно взяти до складового оператора (перед першим поставити *begin*, а після останнього – *end;*). Необхідно пам'ятати, що перед *ELSE* крапка з комою в кінці попереднього оператору не ставиться!

Якщо залежно від значення змінної чи виразу потрібно запрограмувати більш як два варіанти, використовують оператор вибору *CASE*, структура запису якого має такий вигляд:

```
CASE <перемикач> OF
      <вибір1>: <оператор1> 
      <вибір2>: <оператор2> 
     ………………
ELSE <операторN> 
END;
```
Де перемикач і є змінна чи вираз, значення якого аналізується. *вибір1*, *вибір2* і т.д. – це перерахування всіх можливих значень, які може приймати перемикач. Для кожного з цих варіантів записується свій оператор (чи оператори в *begin…end;*), який буде виконуватися у випадку, коли відповідне значення вибору співпаде зі значенням перемикача. Якщо жоден вибір не співпав з перемикачем, – виконується *операторN*, який розташований після ключового слова *ELSE*, яке є необов'язковим.

### *Завдання 1*

Скласти блок-схему алгоритму та написати програму знаходження значення функції  $x^3 - x$ *x*  $\frac{\sqrt{3}-x}{3-x}$  для аргументу, що вводиться з клавіатури, передбачаючи при цьому перевірку на область допустимих значень (ті значення, при яких задана функція не визначена). Якщо ж аргумент не входить до області допустимих значень – вивести відповідне повідомлення.

### *Методичні рекомендації*

1. Проаналізувати індивідуальне завдання.

Програма спочатку повинна зробити запит на введення аргументу, проаналізувати його, тобто перевірити чи належить введене значення області допустимих значень. Для даної функції аргумент повинен бути >0 (в знаменнику  $\sqrt{x}$ ), не дорівнювати 1 чи -1, оскільки при цих значеннях у виразі

функції в знаменнику буде нульове значення (на 0 ділити не можна) то при таких випадках необхідно вивести відповідне повідомлення. При інших значеннях *x* можна знайти значення функції.

2. Скласти блок-схему розв'язку задачі.

Блок-схема алгоритму даної задачі буде мати такий вигляд:

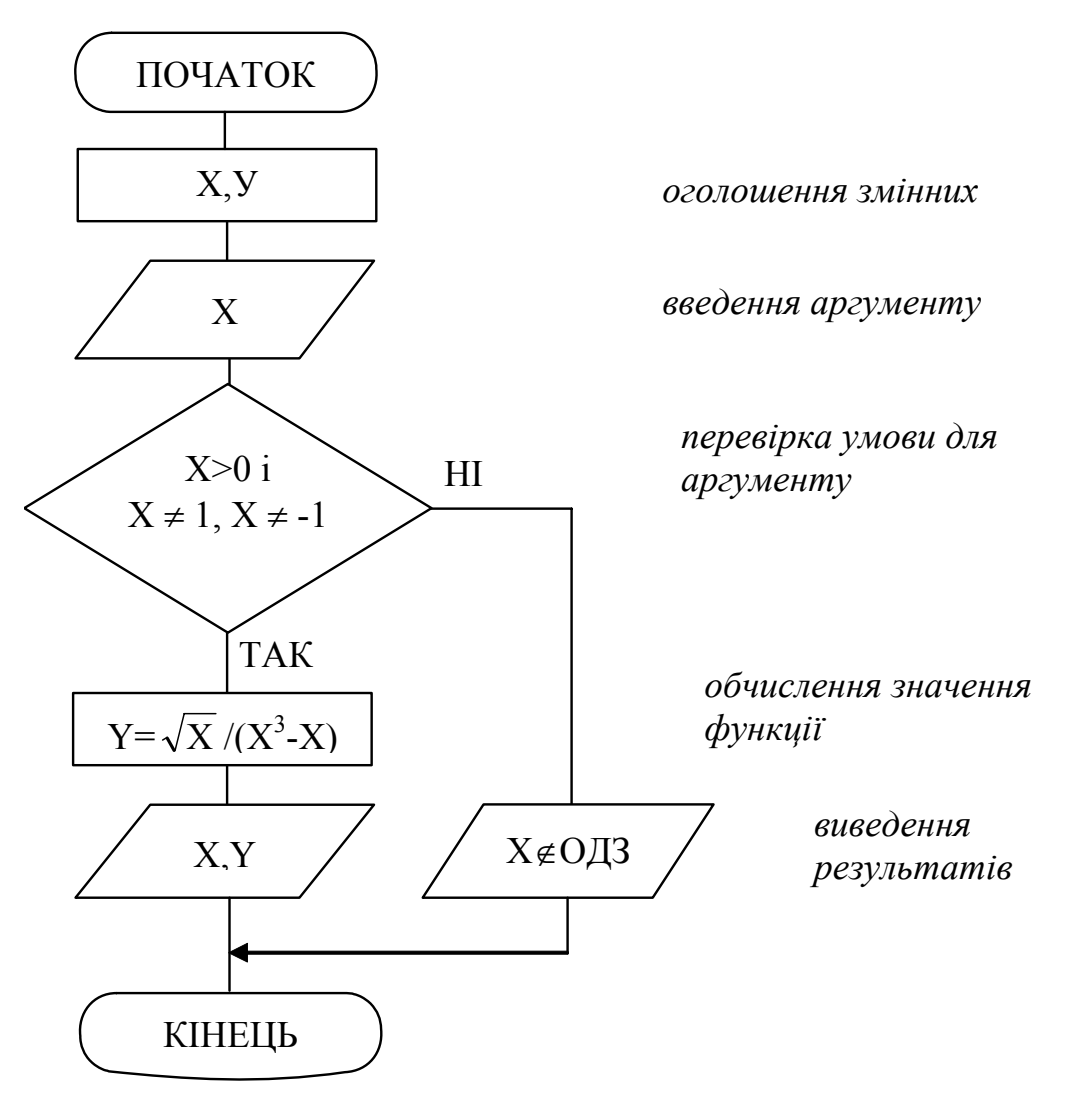

- 3. Завантажити інтегроване середовище Borland Pascal.
- 4. Написати програму реалізації розв'язання задачі. Відповідно до блок-схеми реалізації даної задачі та правил написання розгалужених обчислювальних процесів, програма буде мати такий вигляд:

Програмування розгалужених обчислювальних процесів

```
prgIf - програма знаходження одного значення
                                                \star\psiункції sqrt(x)/(x*sqr(x)-x) з
                                                \starперевіркою на область допустимих значень *
* Copyright (c) Шищук B.B. гр. IC-04-1, 11/10/04
                                                \starPROGRAM PrqIf;
VAR
   x, y: real;
                     {х-аргумент, у-функція}
BEGIN
   Writeln ('ЗНАХОДЖЕННЯ ЗНАЧЕННЯ ФУНКЦІЇ');
   write ('Введіть значення аргументу: ');
   readln(x);
   if (x>=0) and (x<>1) and (x<>1) then
                      {перевірка аргументу}
       begin
                   {якщо умова виконується}
           y := SQRT(x) / (x * SQR(x) - x); {обчислення}
           writeln('x=',x,'; y=',y);
                        {виведення рез-ту}
       end
   \triangle 3 \trianglewriteln ('Введене значення не належить ОДЗ!');
   write ('Для завершення натисніть <Enter>:');
   readln
END.
```
- 5. Виконати компіляцію, виправити помилки та запустити програму на виконання.
- 6. Протестувати програму, вводячи різні значення аргументу.
- 7. Зберегти написану програму в персональну папку.

### Завдання 2

Скласти блок-схему алгоритму та написати програму знаходження значення наступної функції (значення аргументу – лише ціле число):

$$
Y = \begin{cases} \frac{3x^2 - 2}{\sin(x+1)}, & npu & x = 1;3;5 \\ 10, & npu & x = 0 \\ \frac{e^x}{\sqrt{|\cos(x^2)|}}, & npu & x = 2;4; ma \, \text{si}\,\,6 \, \text{do}\, 10 \end{cases}
$$

### Методичні рекомендації

1. Проаналізувати задачу та записати блок-схему алгоритму розв'язку задачі.

> Вид функції залежить від аргументу Х, значення якого доцільно проаналізувати за допомогою CASE.

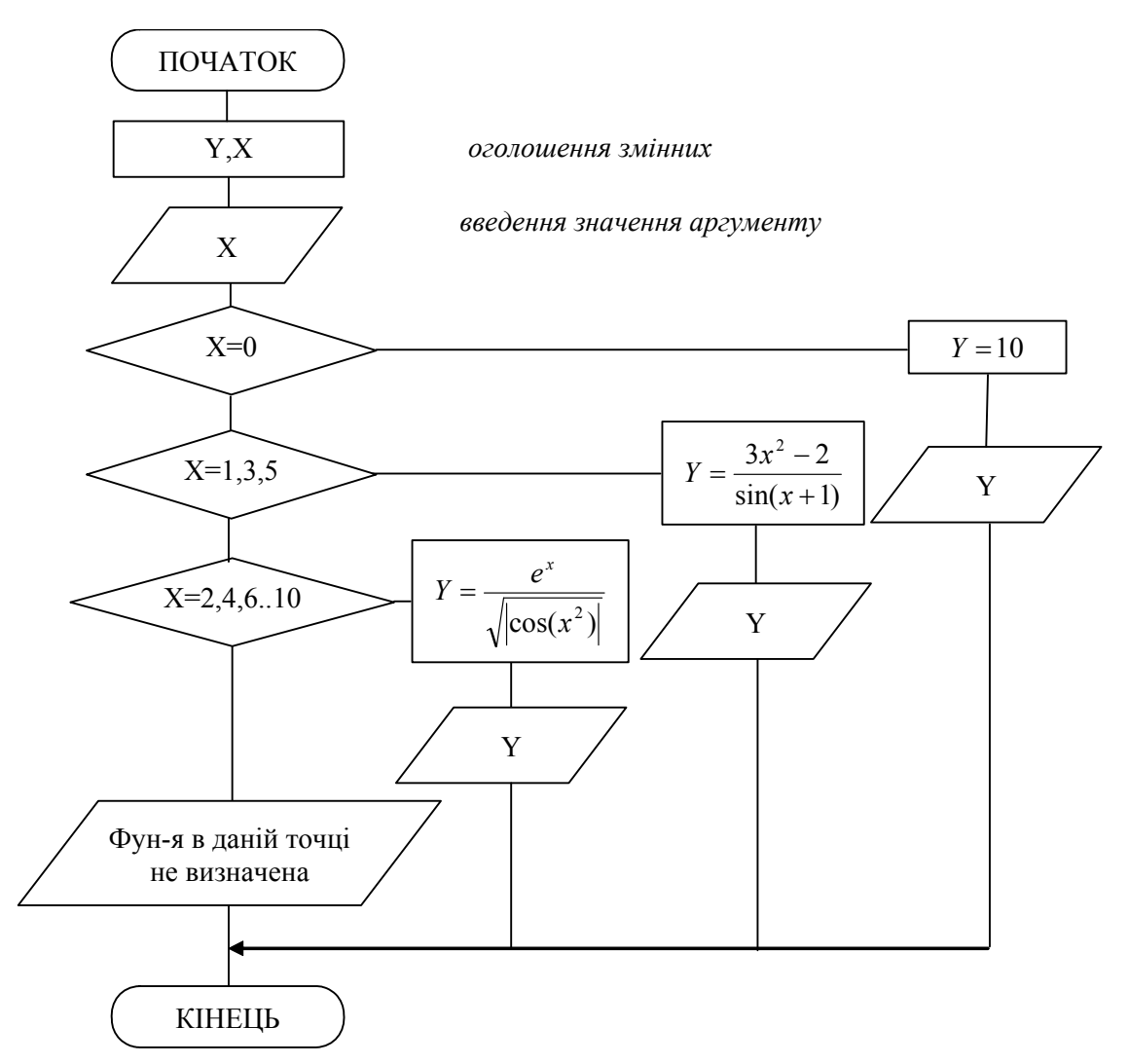

2. Написати програму по складеній блок-схемі.

```
* prgCase - знаходження одного значення функції
                                             \star\starпо аргументу, що вводиться
                                              \star* Copyright (c) Шищук В.В. гр. IC-04-1, 11/10/04 *
PROGRAM PrqCase;
VAR
   x: integer;
                    {у-аргумент}
                    {у-значення функції}
   y: real;
BEGIN
   writeln ('ЗНАХОДЖЕННЯ ЗНАЧЕННЯ ФУНКЦІЇ');
   write ('Введіть значення аргументу: ');
   readln(x);writeln('-----------------------------------/)
   case x of
     \bigcap:
               begin
                 v := 10;writeln ('При x=', x, ' y=', y) ;
               end:
     1, 3, 5:begin
                 y := (3 * sqr(x) - 2) / sin(x+1);
                 writeln('\text{Ipm } x = ', x, ' y=', y);
               end;
     2, 4, 6..10: begin
                 y := exp(x) / sqrt(abs(cos(sqr(x)));
                 writeln('\text{Ipm } x = ', x, ' y=', y);
               end
              writeln ('Функція в даній точці не ви-
     else
                      значена');
   end;
   write ('Для завершення натисніть <Enter>:');
   readln
END.
```
- 3. Запустити програму на виконання, протестувати її, вводячи різні значення аргументу.
- 4. Зберегти написану програму в персональну папку.
- 5. Оформити звіт про виконану роботу (дві програми).

#### *Індивідуальні завдання:*

#### **Варіант 1.**

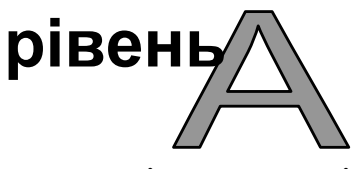

Знайти, чи належить зчитане значення проміжку, межі якого також зчитуються з клавіатури.

#### **Варіант 2.**

Знайти максимальне значення серед трьох, зчитаних з клавіатури.

#### **Варіант 3.**

Визначити, чи належать одній координатній четверті дві точки, координати яких зчитуються з клавіатури.

#### **Варіант 4.**

Визначити, чи всі чотири попередньо зчитані числа є парними.

#### **Варіант 5.**

За зчитаним значенням довжини сторін прямокутника А, В та радіусом кола R визначити, чи поміститься це коло в прямокутник.

#### **Варіант 6.**

Перевірити, чи є зчитане значення кратним числу, яке також зчитане з клавіатури.

#### **Варіант 7.**

Обрахувати швидкість руху потягу за зчитаним значенням відстані та часу та вивести її у одному з вибраних користувачем варіанті: км/год або миль/год.

#### **Варіант 8.**

За зчитаним значенням координат точок *X, Y*, визначити, якій координатній четверті ця точка належить.

#### **Варіант 9.**

Визначити, чи всі чотири попередньо зчитані числа є додатними.

### **Варіант 10.**

За зчитаним значенням відстані L між двома містами та швидкістю двох велосипедистів V1, V2, визначити, котрий з них прибуде до кінцевого пункту швидше і наскільки часу, при умові одночасного виїзду з початкового пункту.

### **Варіант 11.**

Зчитати з клавіатури значення суми до сплати умовного товару (дійсне значення) та вивести окремо гривні та копійки з відповідними підписами: грн. та коп.

### **Варіант 12.**

За зчитаними координатами трьох точок визначити радіус найбільшого кола серед тих, які проходять через зазначені точки з центром в середині координат.

### **Варіант 13.**

Визначити, чи є стандартною зчитана назва марки монітору і якщо так – то вивести повну назву фірмивиробника (стандартними вважати назви: LG, SAMSUNG, SONY, NOKIA).

### **Варіант 14.**

Визначити податок з заробітної плати, нарахована сума якої зчитується з клавіатури, при умові таких ставок податків: до 300 грн. – 9%, до 700 грн. – 12%, до 1000 – 15%, більше 1000 – 20%.

### **Варіант 15.**

Знайти мінімальне значення серед трьох, зчитаних з клавіатури.

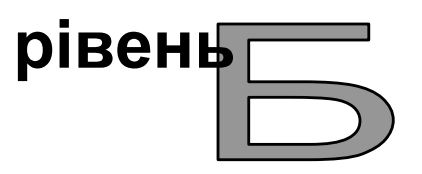

Знайти значення функції, параметри якої – *a,b,c* та аргумент *x* вводяться з клавіатури.

# Bapiaнт 1.

$$
y = \begin{cases} \frac{\ln(x-a) - 2\ln(x+3)}{1 - \ln(x+a)}, & \text{if } x < 2, 5; 0 < a < 10\\ \ln(x+0,8) + |a| + 0, & \text{if } x < 2, 5; a < 10 \end{cases}
$$

# Варіант 2.

$$
y = \begin{cases} \sqrt{\ln(\sqrt{3})} \ln x, \, axu\omega \, 2 < x < 4\\ x^{\ln x}, \, axu\omega \, x \ge 4 \end{cases}
$$

### Варіант 3.

$$
y = \begin{cases} \frac{\ln(35 - x^3)}{\ln(5 - x)}, & \text{if } x \le 3\\ (\sqrt{x})^{\ln(x - 1)}, & \text{if } x > 3 \end{cases}
$$

# Варіант 4.

$$
y = \begin{cases} ax^2 + 2x + c, \text{ } axay \text{ or } x < 0; a > 0 \\ \frac{ae^x + |ax|}{\sqrt{a}}, \text{ } axay \text{ or } x > 0; a \neq 0 \end{cases}
$$

Варіант 5.

$$
y = \begin{cases} \frac{(1 - ax)\sqrt{1 + bx}}{(1 + ax)\sqrt{1 - bx}}, \ \pi x u \neq 0; b \ge 0\\ \frac{1 - a}{\sqrt{a + (ax)^2}}, \ \pi x u \neq 0 \end{cases}
$$

Варіант б.

$$
y = \begin{cases} \frac{a \sin(x)}{\sqrt{(a + bx^3) + c}}, \text{ Rkuyo } 1 \le x < 2\\ a \ln \left| b + \frac{c}{2} x \right|, \text{ Rkuyo } 2 < x < 10 \end{cases}
$$

# Варіант 7.

# Варіант 8.

$$
y = \begin{cases} x\cos(ax), \, \text{rkuo } x = 1 \\ x^2 \sqrt{\text{aln}(x)}, \, \text{rkuo } x = 2 \\ \text{ctg}\sqrt{x}, \, \text{rkuo } x = 3 \\ \sin(x), \, \text{sihuux suna} \text{okax} \end{cases}
$$

# Варіант 9.

$$
y = \begin{cases} ax^3 - 1, & 23 \sin^3 \frac{x}{\sqrt{x - 1}}, & \text{if } x \neq 3 \\ \frac{a}{c - bx^3}, & \text{if } x = 3 \end{cases}
$$

### Варіант 10.

$$
y = \begin{cases} \frac{tgx}{x^2 - a} \ln|x|, & \text{if } x > 0\\ \frac{x^2 + |ax|}{a\sqrt{c} - x}, & \text{if } x < x \le 3 \end{cases}
$$

# Bapian<sub>T</sub> 11.

$$
y = \begin{cases} \frac{\cos^2(xa)^3}{\sqrt[6]{a}}, \text{ as } a \leq x \leq 2\\ x^2 - ax, \text{ as } a < 0 \text{ a} \leq 3 \end{cases}
$$

# Варіант 12.

$$
y = \begin{cases} \sqrt{\frac{x}{a}} - 5\frac{x^3}{3}, \text{ } \text{rk } u \text{, } 0 - 1 \leq x \leq 1 \\ x^2 - a, \text{ } \text{rk } u \text{, } 0 \leq x > 0 \\ |x| - a^4, \text{ } \text{rk } u \text{, } 0 \leq x < 0 \end{cases}
$$

### **Варіант 13.**

$$
y = \begin{cases} x^3 \frac{tgx}{a}, \text{ } \text{ } \text{ } \text{ } x = 1 \\ x^2 + |ax| / \sqrt{a}, \text{ } \text{ } \text{ } \text{ } x = 2 \\ |x| - a + (ax + 2)^2, \text{ } \text{ } \text{ } \text{ } x = 3 \\ ax^2 + \text{ } \text{ } \text{ } x = 3 \\ x, \text{ } \text{ } \text{ } \text{ } x = 1 \end{cases}
$$

### **Варіант 14.**

⎪ ⎪ ⎪ ⎩ ⎪ ⎪ ⎪ ⎨ ⎧ > = + = = = *ax,в інших випадках xtg x, якщо x 3 sin x, якщо x 3 x - ax b, якщо x 2 cos x, якщо x 1 y 4 2 2 2*

### **Варіант 15.**

$$
y = \begin{cases} \cos(x^2 + 6, 41) \frac{x}{x - a|x|}, & \text{if } x > 3, 2 \\ \frac{x^2 + |ax|}{3\sqrt{c}} + \frac{3, 4}{4xc^2}, & \text{if } x \neq 3, 2 \end{cases}
$$

**рівень**

Визначити, чи належить точка з координатами *X,Y*, які зчитуються з клавіатури, області, яка зображена на малюнку (заштрихована область).

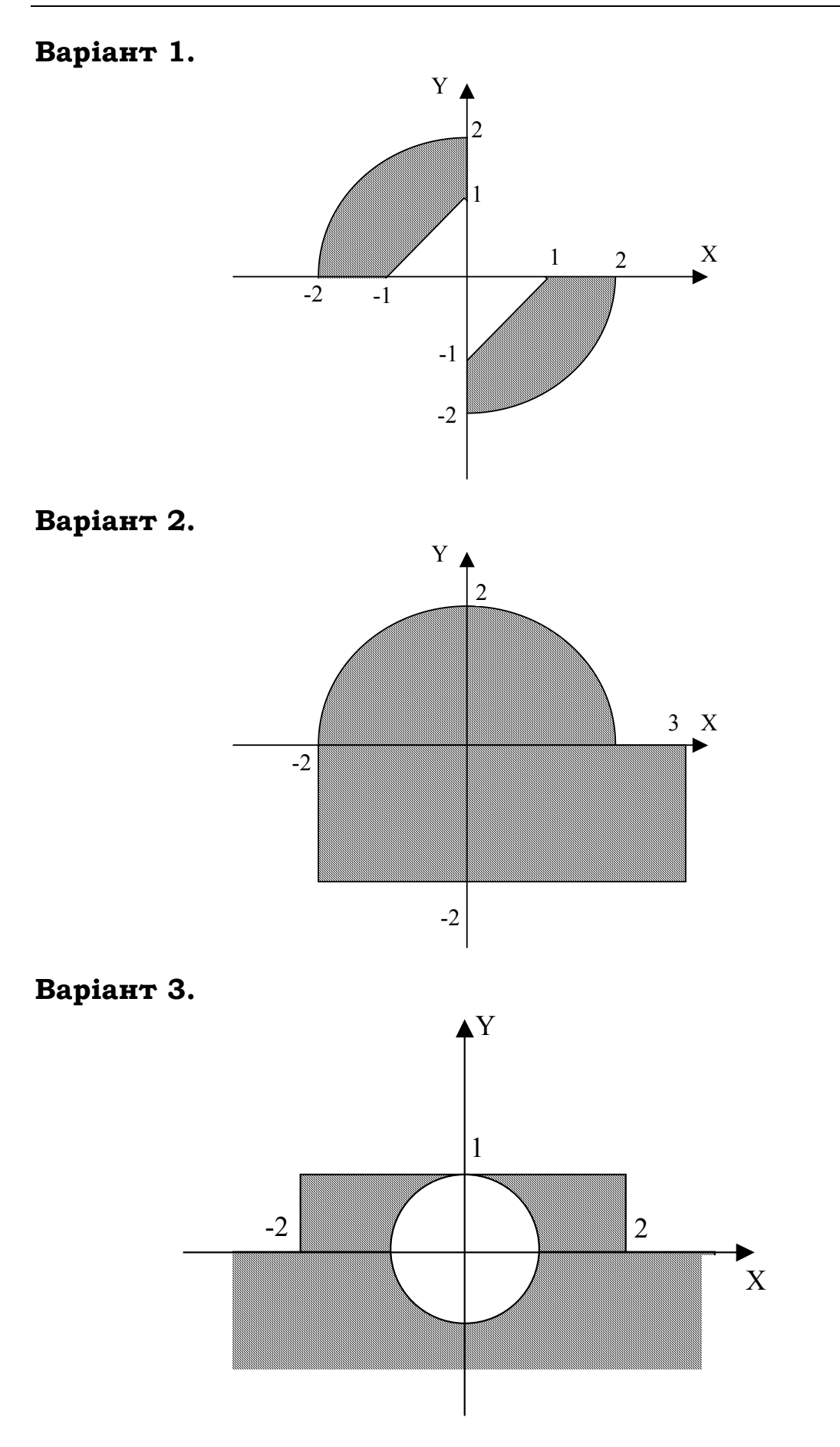

# **Варіант 4.**

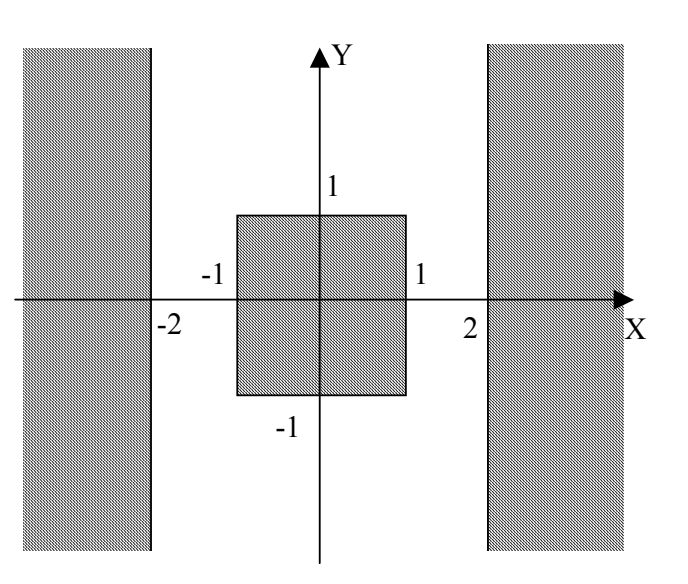

# **Варіант 5.**

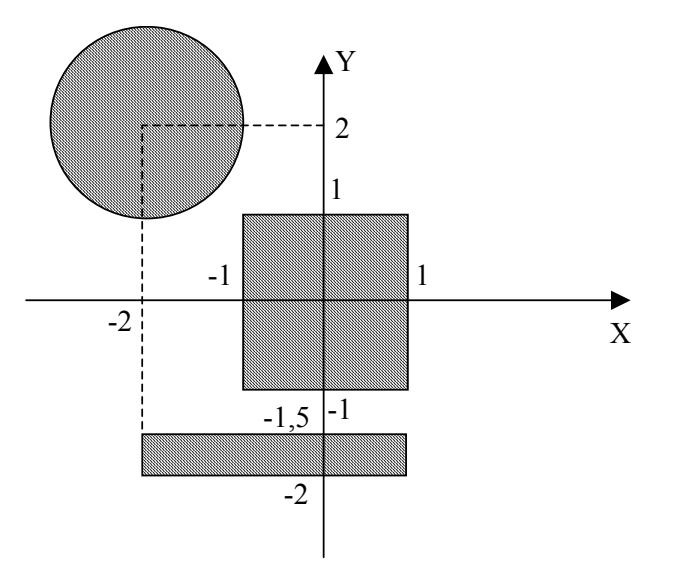

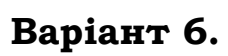

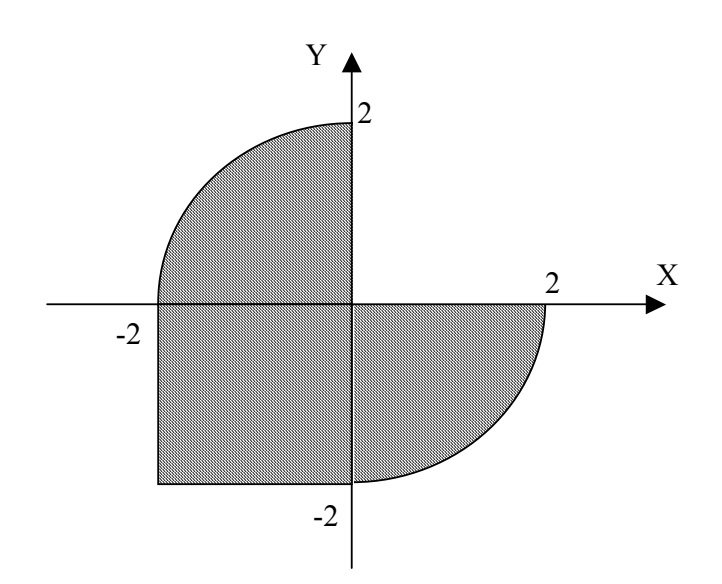

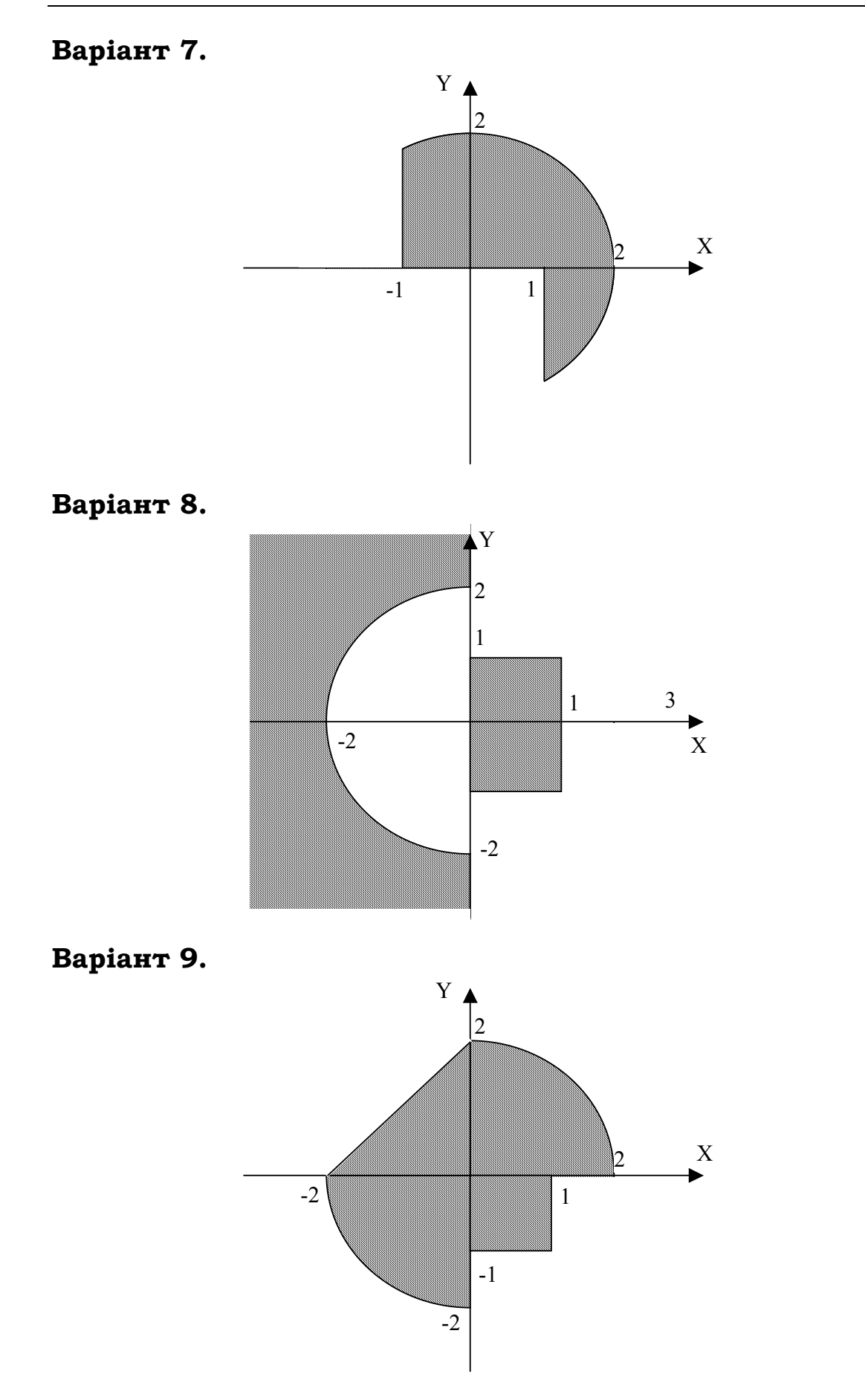

# **Варіант 10.**

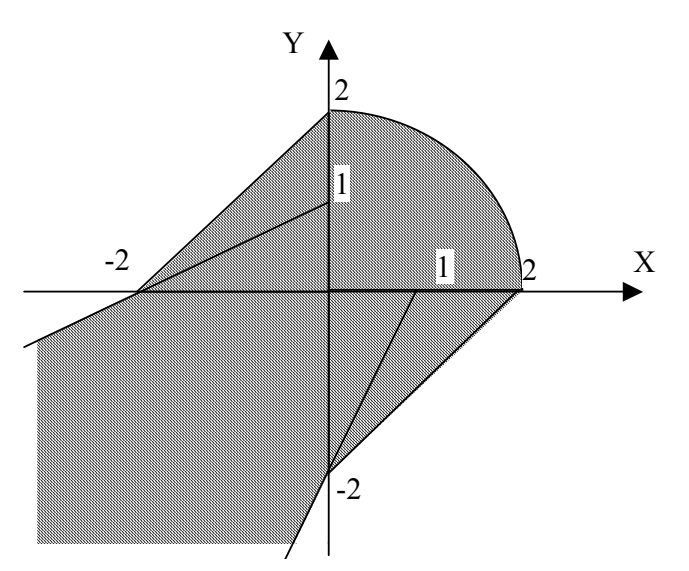

**Варіант 11.** 

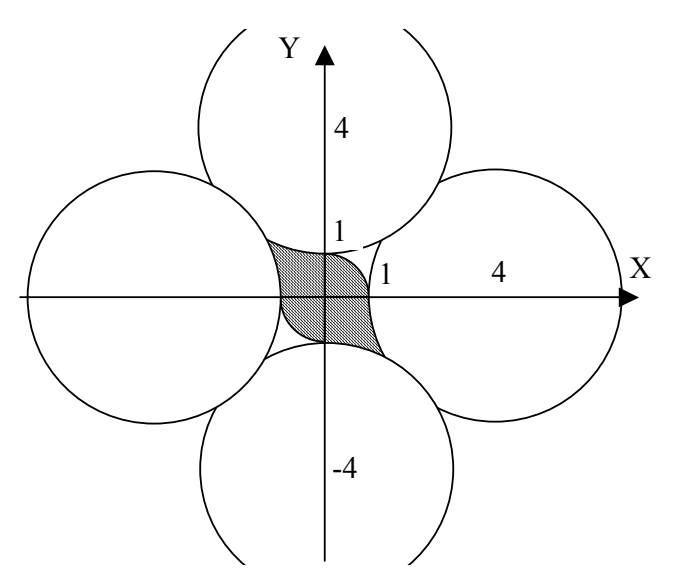

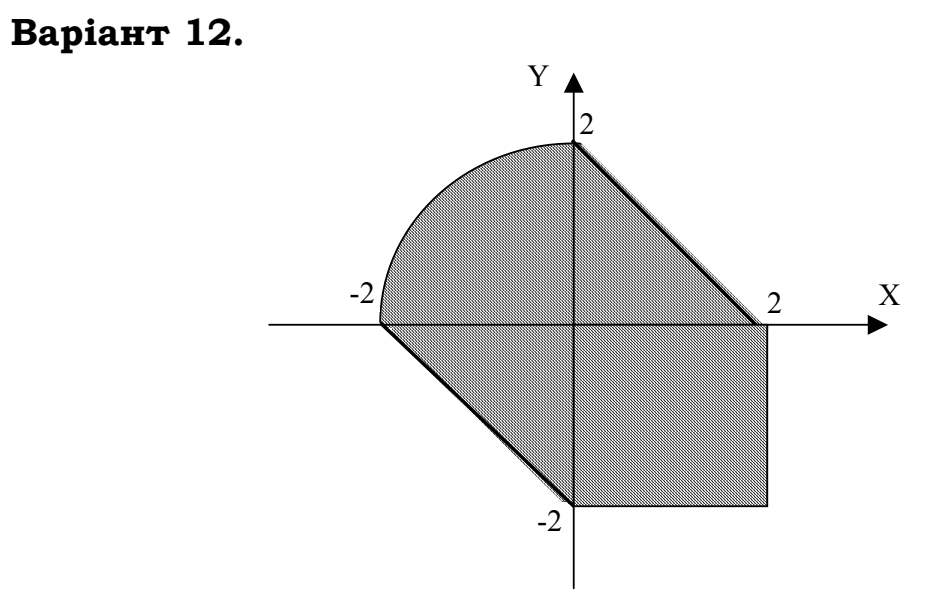

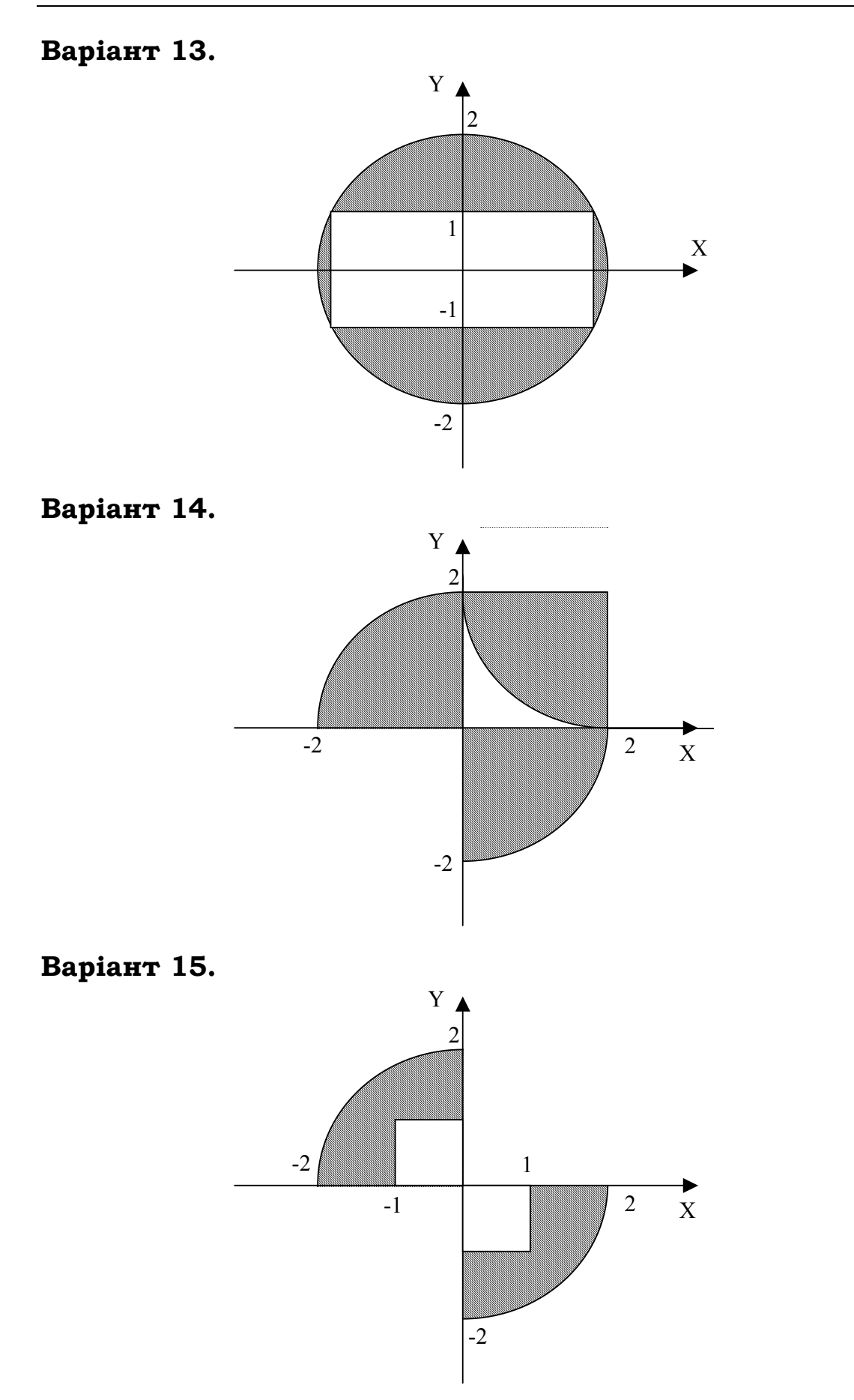

### *Контрольні запитання:*

- 1) Що таке розгалуження і коли вони зустрічаються?
- 2) Які оператори використовуються для реалізації розгалужених обчислювальних процесів?
- 3) Запишіть приклад застосування вкладеного оператору умови.
- 4) Що означає ключове слово ELSE? Де воно використовується?
- 5) Що таке складова умова оператору IF? Які логічні оператори при цьому використовуються?
- 6) Які значення можна використовувати як список значень оператору CASE? Наведіть приклади.
- 7) Як записати складову умову, яка реалізує виконання одного з трьох операторів?
- 8) Чим відрізняється оператор IF від оператора CASE?
- 9) Запишіть оператор умови для прикладу знаходження максимального числа з двох заданих.
- 10) Чи можна в операторі варіанту використовувати як селектор дійсні числа? Чому?